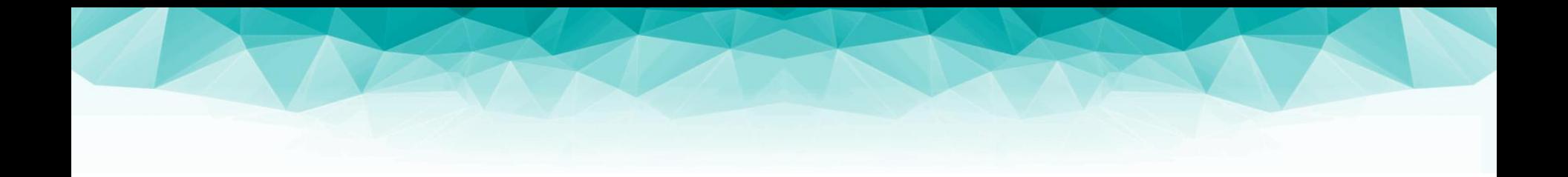

#### **Fundamentals of Computer Graphics and Image Processing Shadows (07)**

doc. RNDr. Martin Madaras, PhD. martin.madaras@fmph.uniba.sk

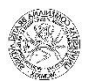

## Why shadows?

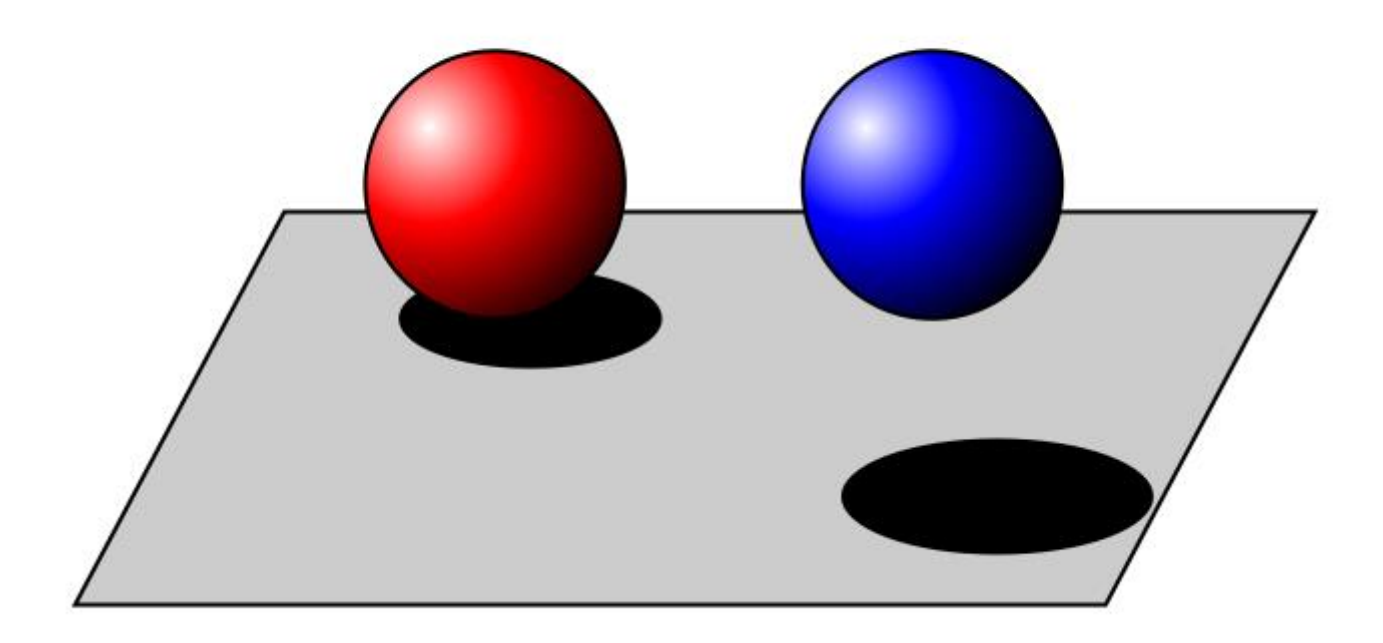

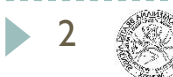

### Shadows in global methods

#### ray-tracing

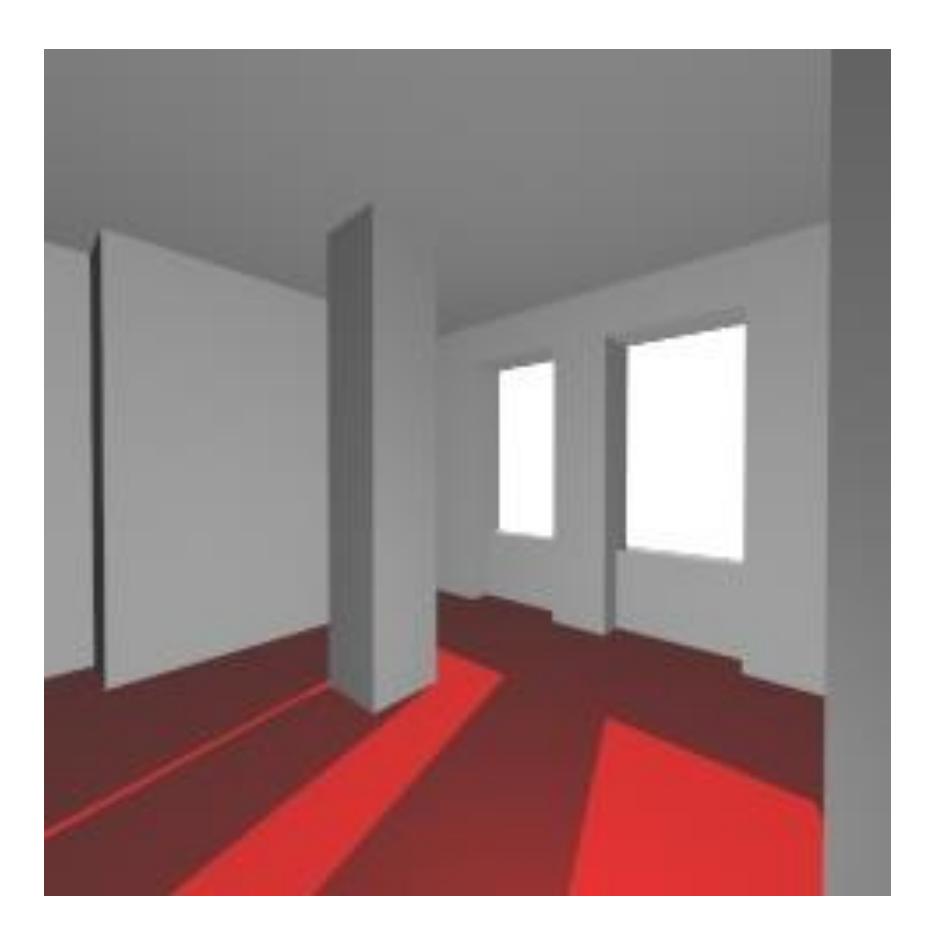

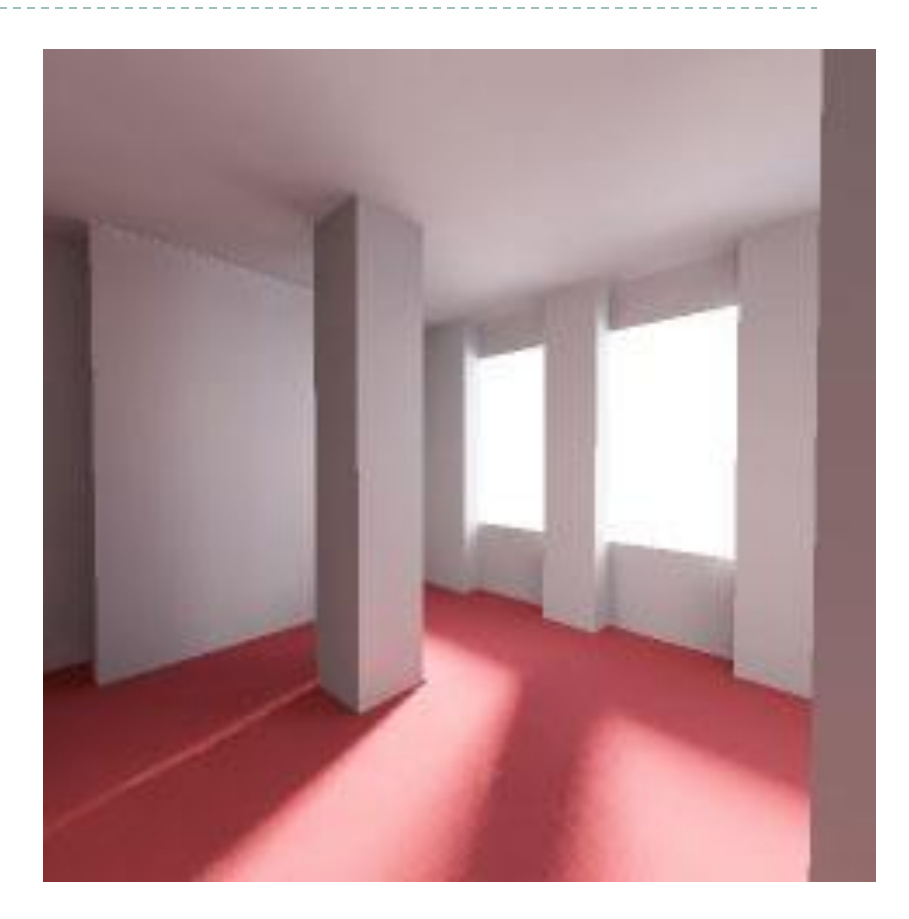

#### radiosity

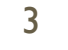

#### Lights and shadows

- ▶ Two basic approaches
	- $\triangleright$  Hard shadows only point light sources
	- $\triangleright$  Soft shadows area light sources

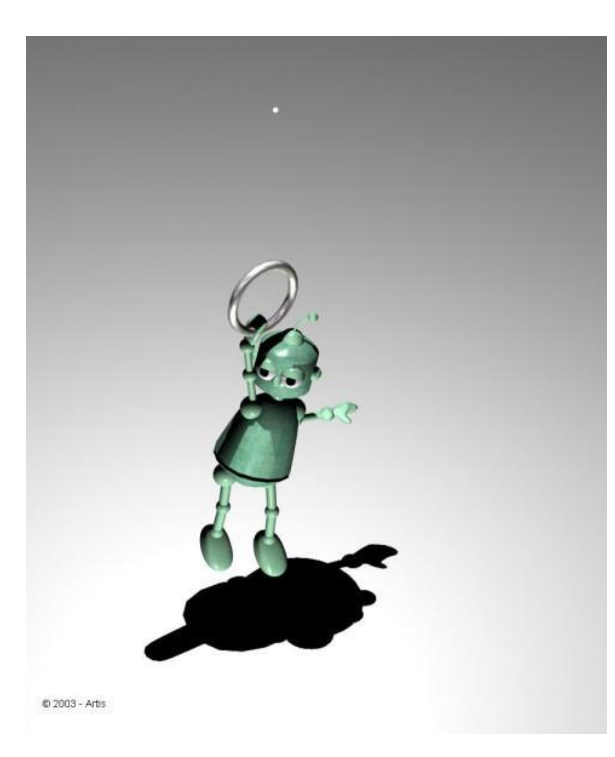

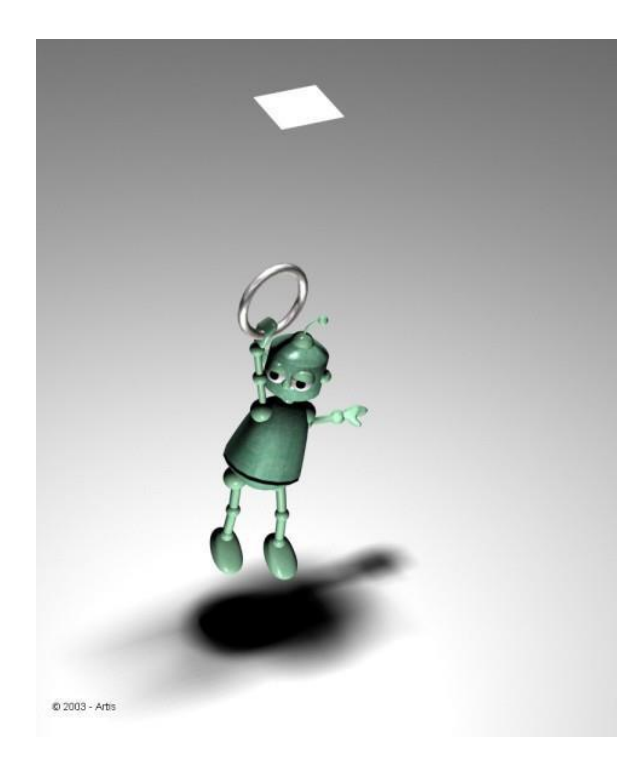

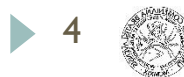

#### How the lectures should look like #1

- Ask questions, please!!!
- Be communicative
- More active you are, the better for you!

#### Hard shadow

- ▶ Point light source
	- A point is in a shadow if it is not visible from the light source

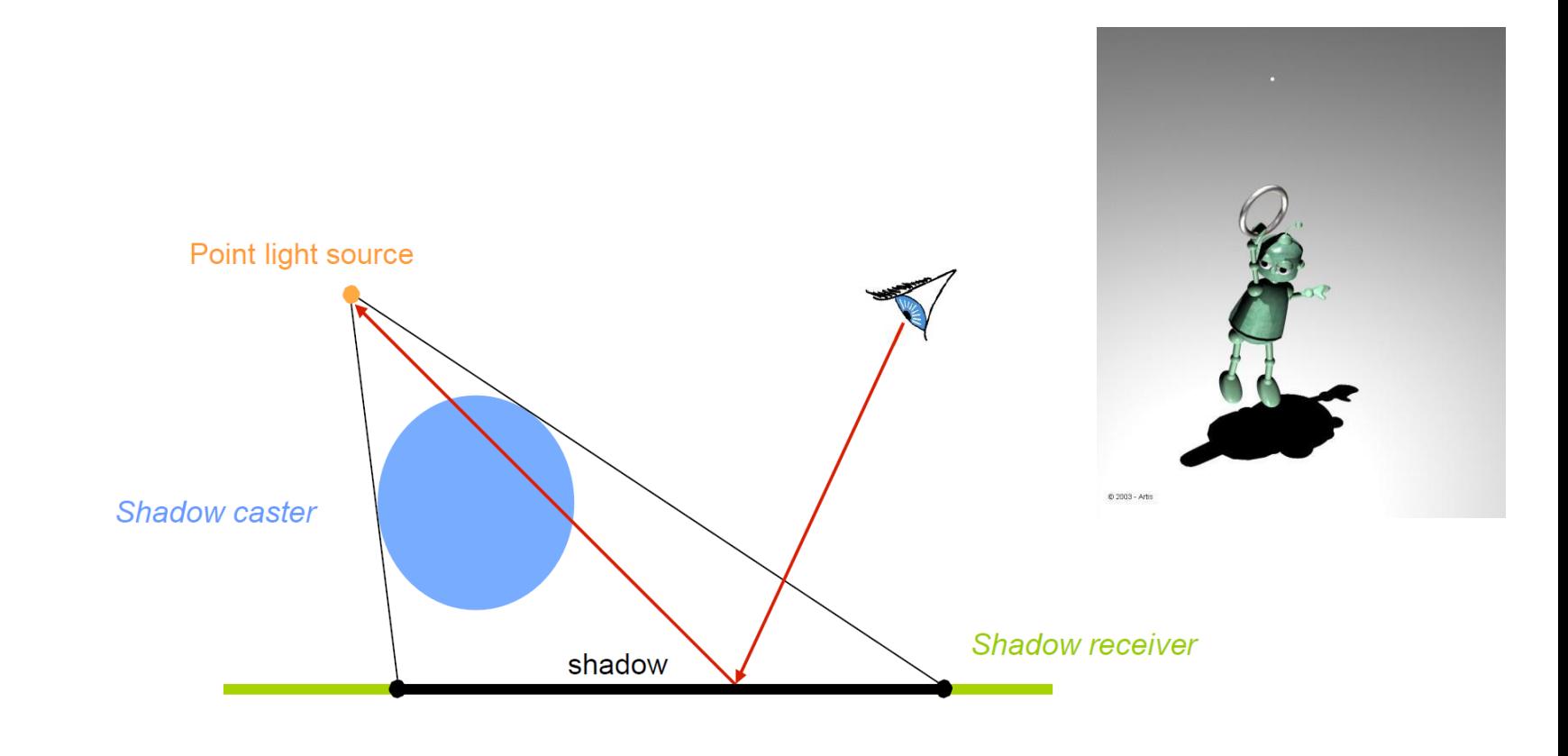

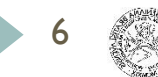

#### Soft shadow

Area light source

Shadow caster

penumbra

- Three types of surface:
	- **Shadow:** light source completely hidden
	- **Penumbra:** light source partially hidden

shadow

**Lit:** light source completely visible

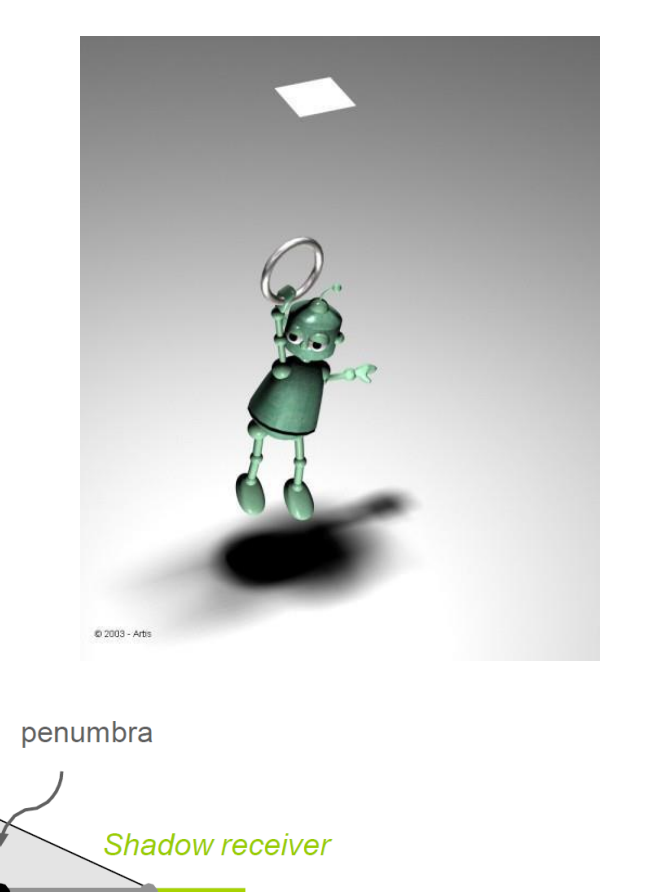

### Shadows / visibility

A point is lit if it is visible from the light source

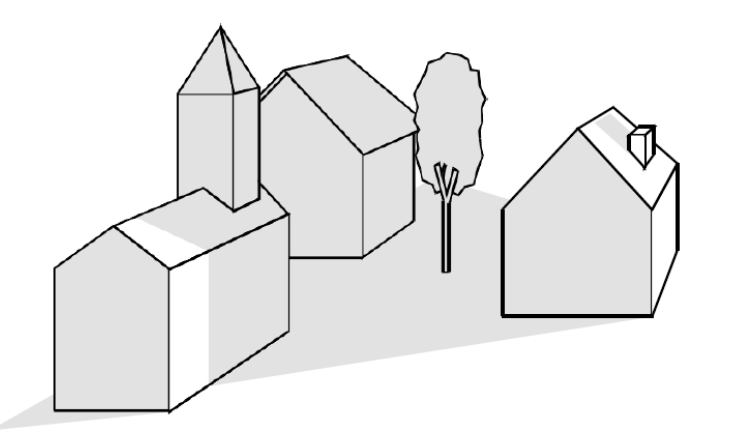

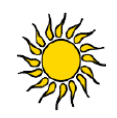

Computing shadows = visible surface determination

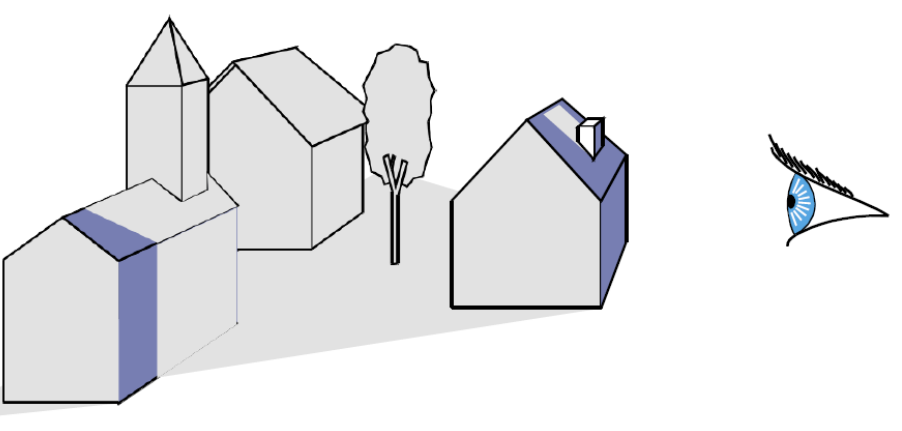

MIT EECS 6.837, Durand and Cutler

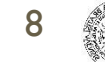

#### Flat shadows

- Draw the graphics primitives again, projected on the ground
	- **Fast, easy to code**
	- No self shadows, no shadows on curved surfaces and no shadows on other objects

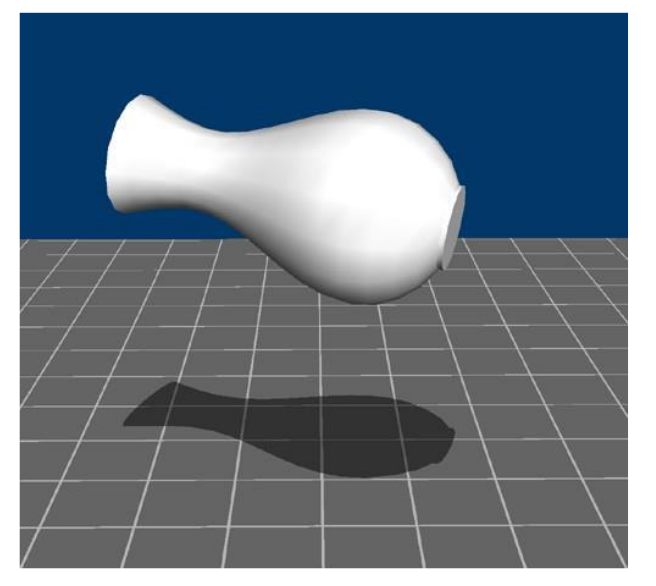

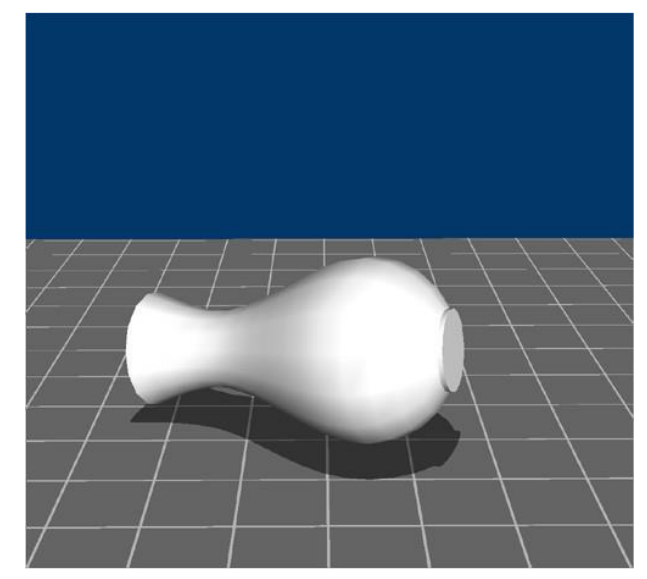

#### Shadows in rasterization

#### Shadow volumes geometry space

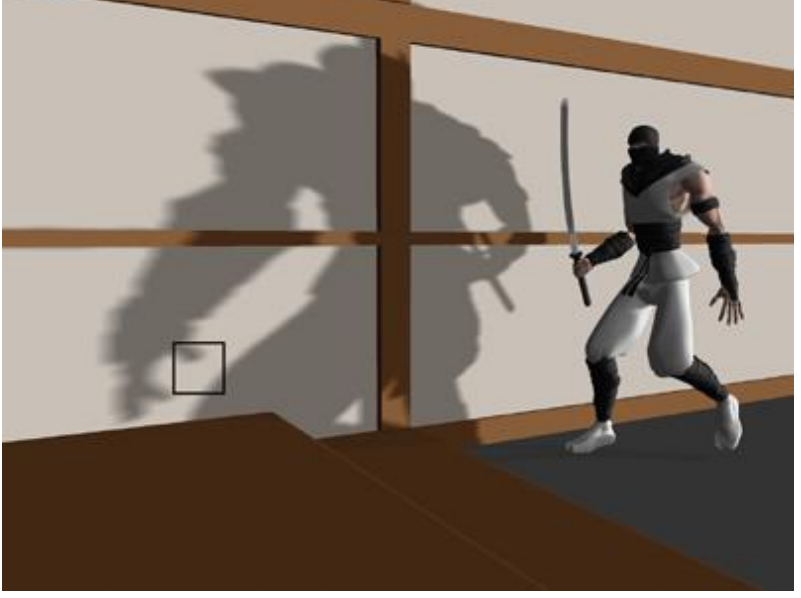

#### Shadow maps screen space

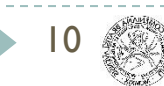

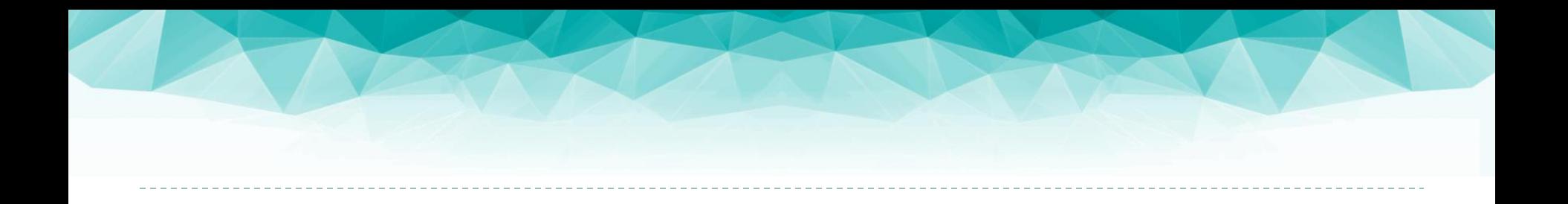

#### Shadow mapping

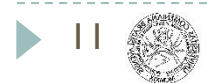

#### Shadow maps

- **> z-buffer analogy**
- look from the light
- ▶ "render" the scene and store depth information in a shadow map
	- ▶ 2D raster data

12

smallest distance between light and objects

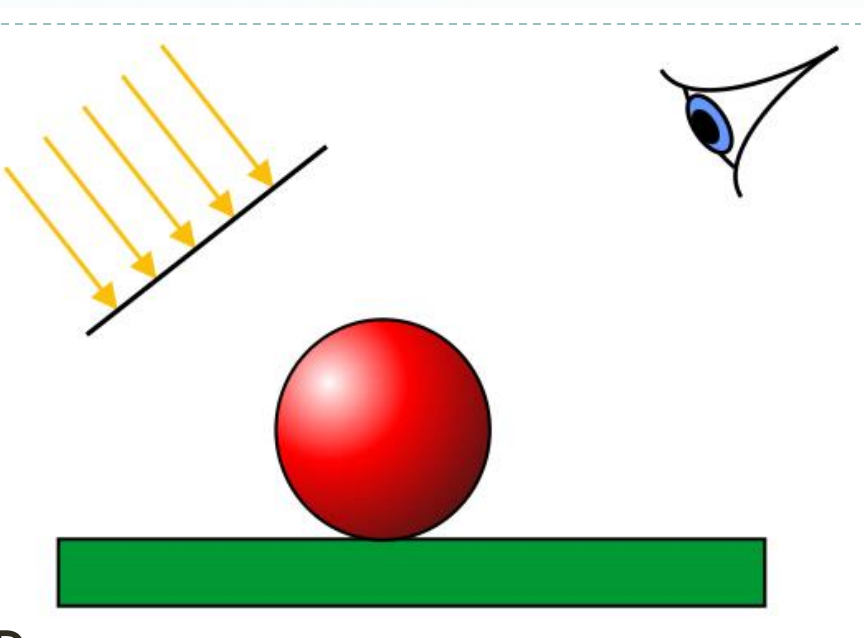

#### Shadow maps

▶ For a polygon pixel to be rendered

▶ Find its position in the light's projection plane  $\rightarrow$  transform camera-space position (x,y,z)

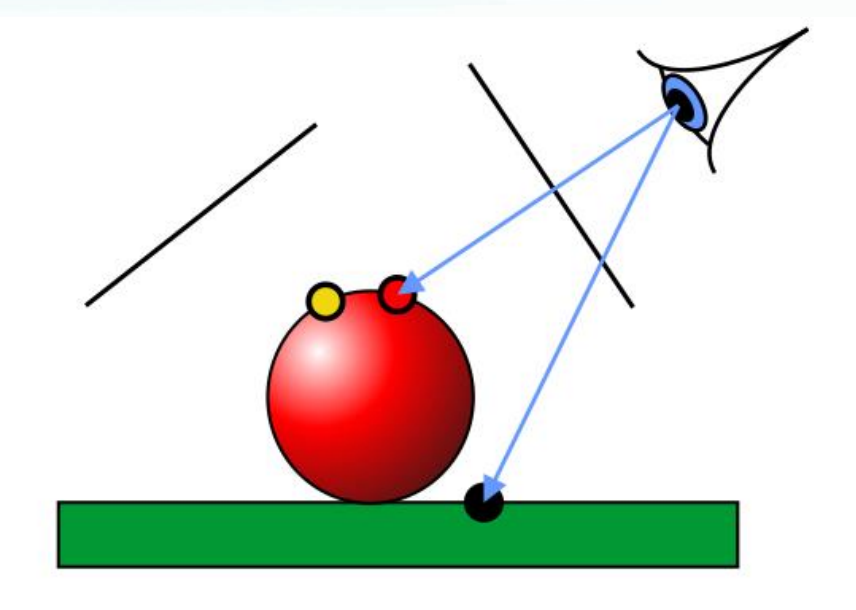

If  $z >$  shadow map  $[x, y]$ then in shadow

13

### Shadow maps pros & cons

- **Memory consumption** 
	- $1$  light = 1 shadow map
	- $\triangleright$  high resolution necessary
- $\blacktriangleright$  aliasing
	- use high resolution
	- **Filtering necessary**
- smooth (soft) shadows
	- when filtered
- imprecise due to z-buffer quantization (non-linear)
- **I** light-specific transformation

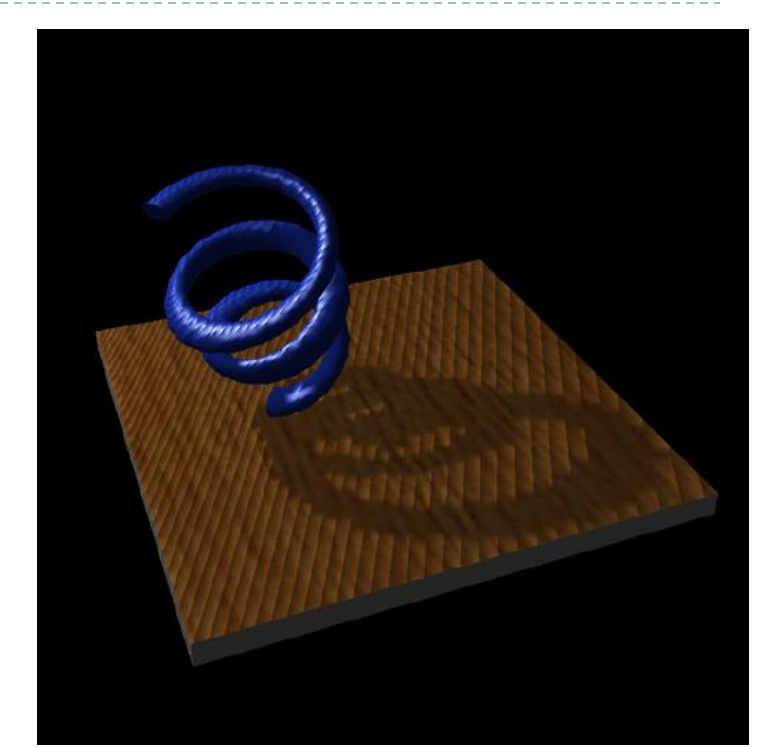

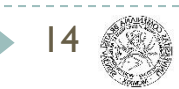

#### Shadow mapping example

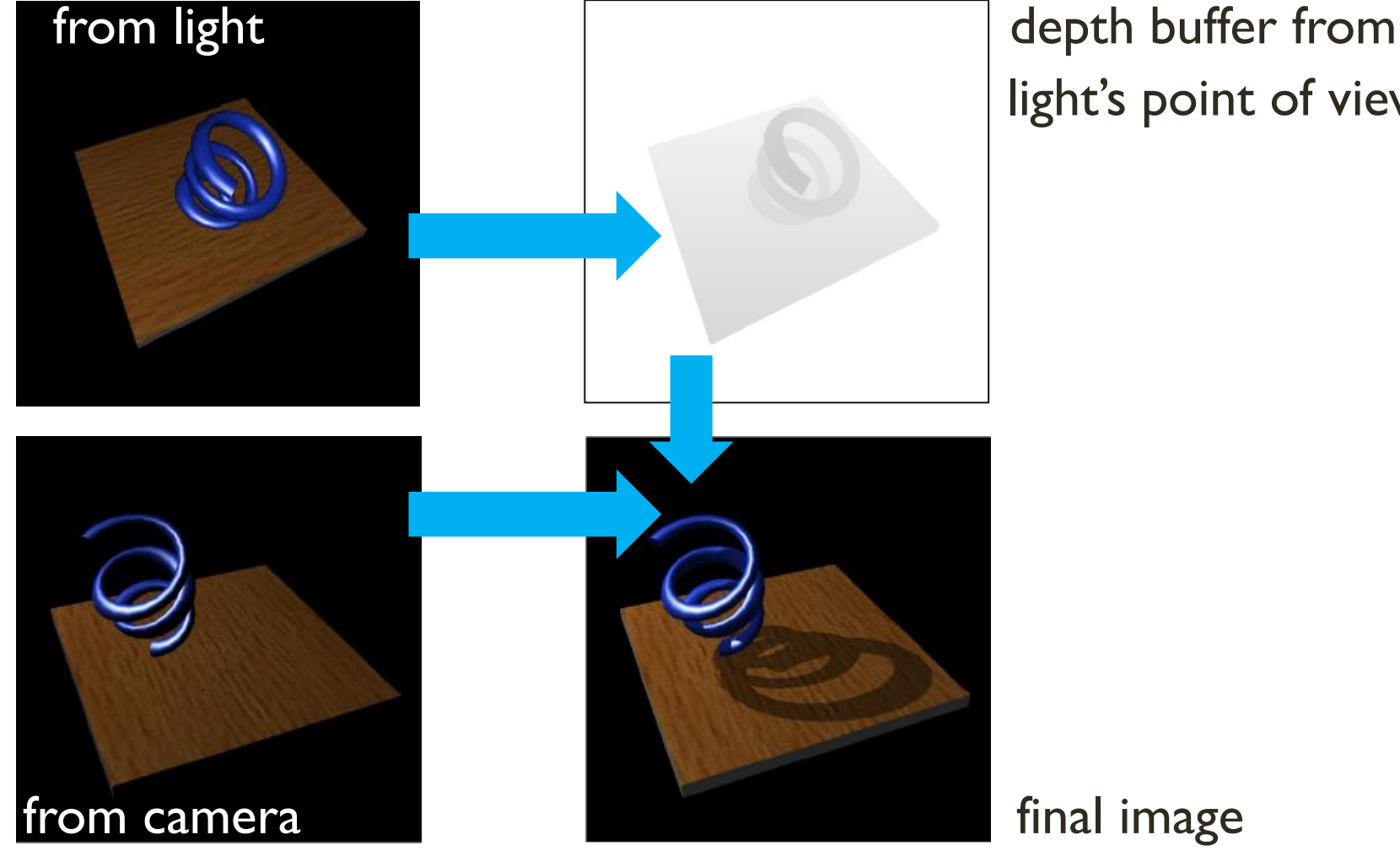

# light's point of view

http://www.nealen.net/projects/ibr/shadows.pdf

15

#### Shadow map resolution

- ▶ How many points are stored in the 2D shadow map
- **Low counts =** shadow artifacts

16

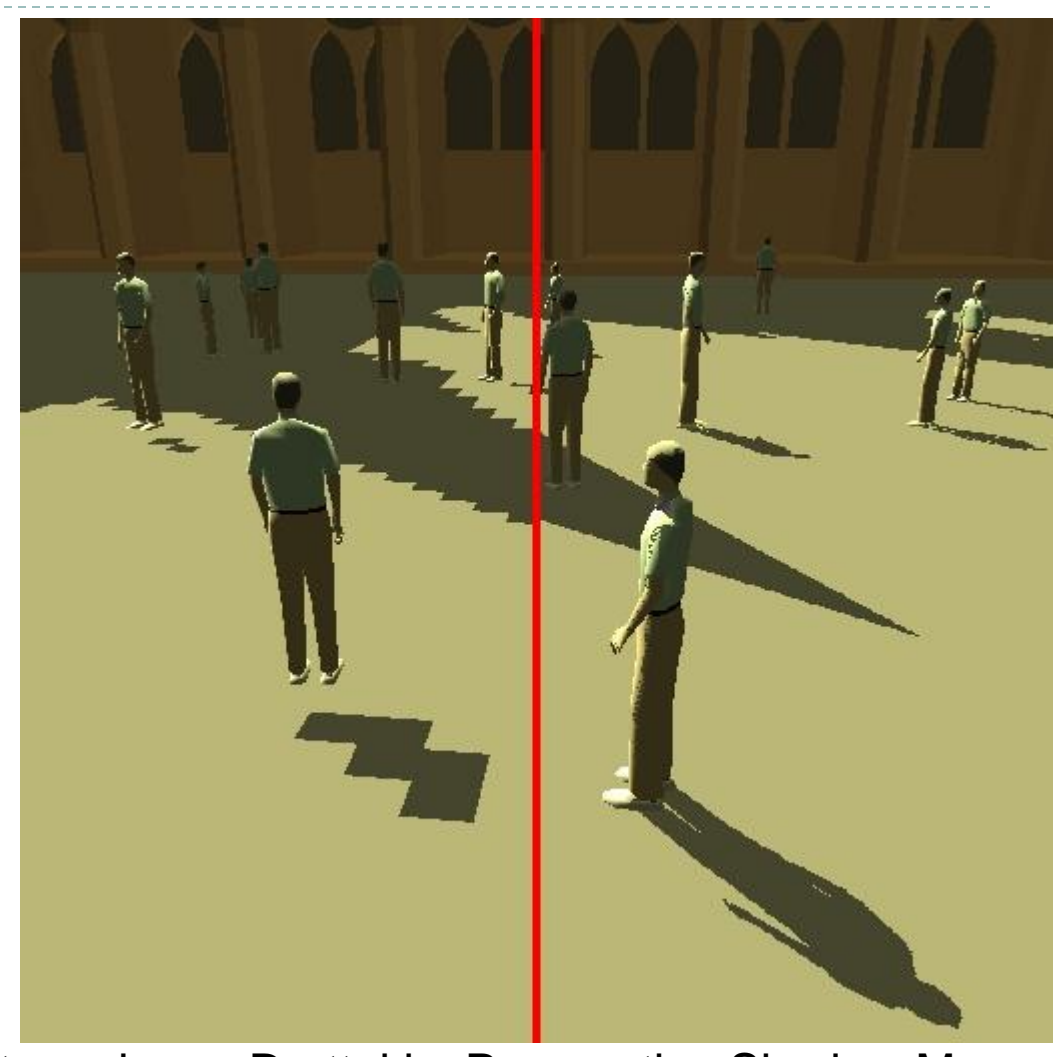

Stamminger, Drettakis: Perspective Shadow Maps

#### Filtering and soft shadows

- Removes artifacts (jagged edges)
- ▶ Simulates soft shadows

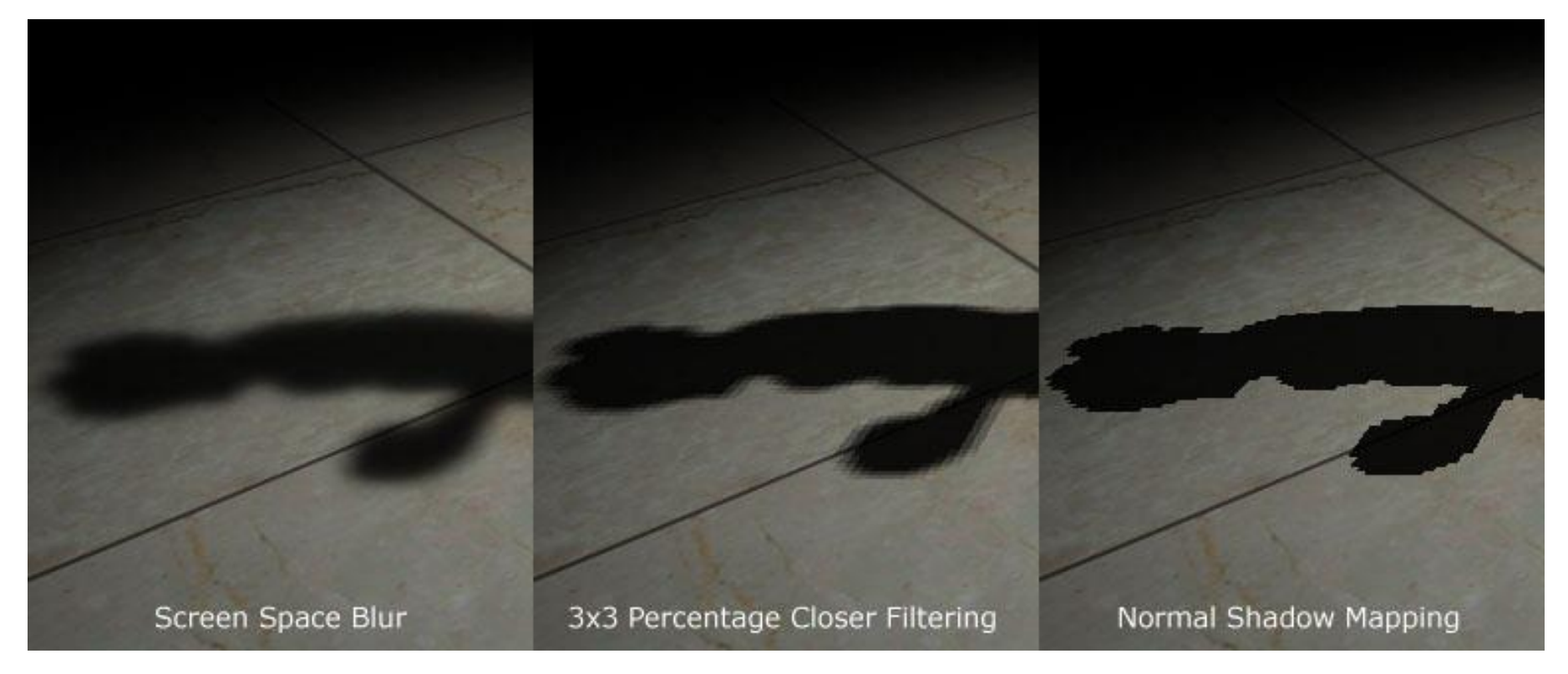

#### Soft-Edged Shadows, http://www.gamedev.net

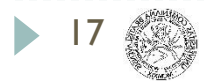

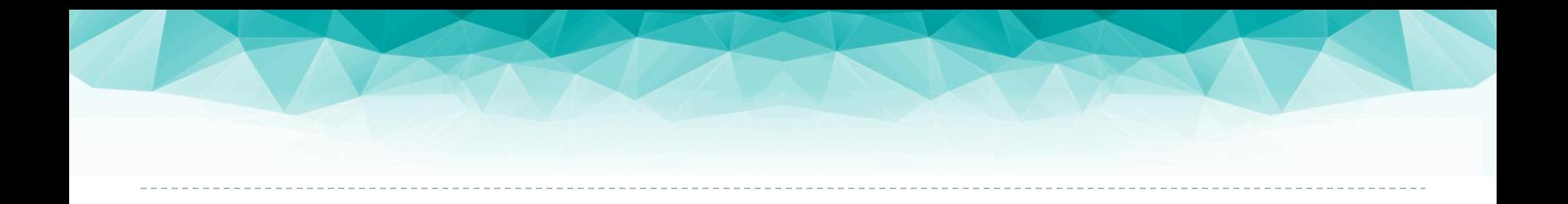

#### Shadow volumes

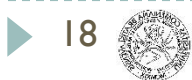

#### Shadow volumes

- ▶ create dummy geometry object extending each object in the direction of the light
	- shadow volume
- when displaying an object to a pixel  $(x,y,z)$ , test if  $(x,y,z)$  is inside/outside the shadow volume

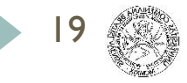

#### Shadow volumes

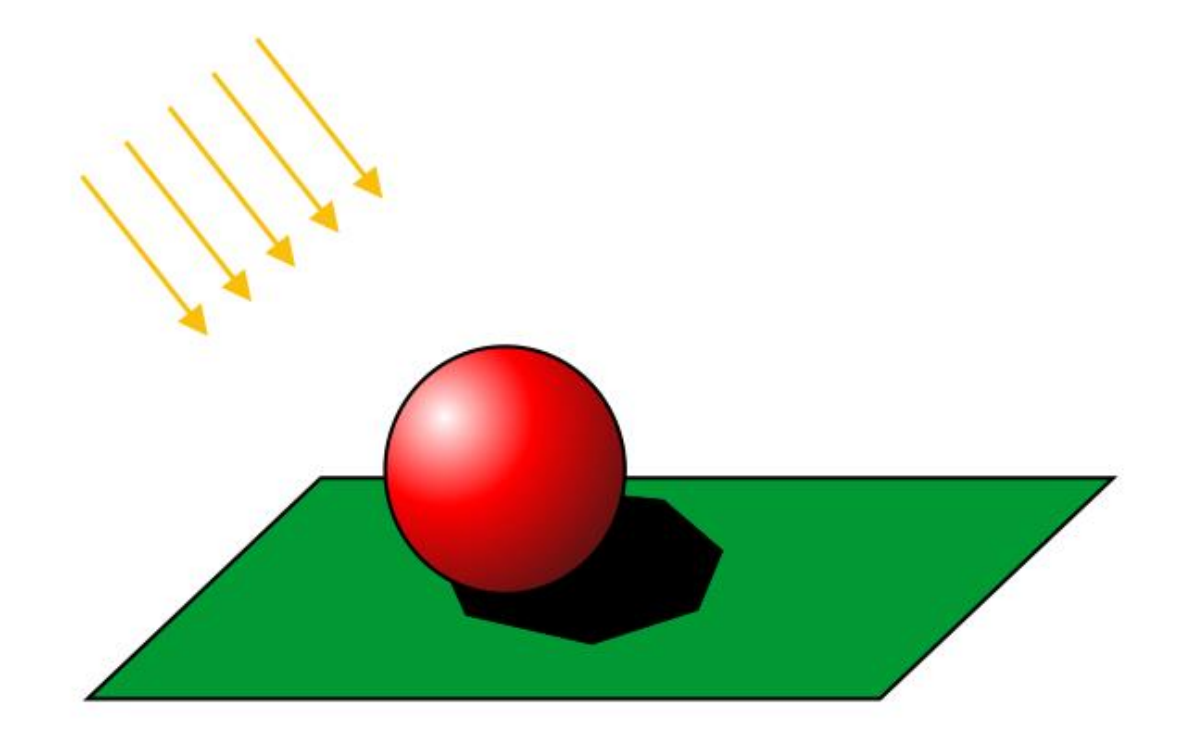

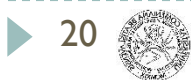

#### Pseudo-code

- 1. Compute ambient light for whole scene and update zbuffer along with that
- **2. Which screen areas are in shadow?**
- 3. For all areas outside the shadow:
	- 4. Compute diffuse and specular light components
- 5. Iterate for all lights

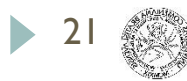

- 1. For each shadow casters, build a shadow volume
- 2. For each fragment, **count** how many times we enter  $(+1)$  and leave  $(-1)$  a shadow volume  $> 0$  : in shadow
	- $= 0$  : lit

22

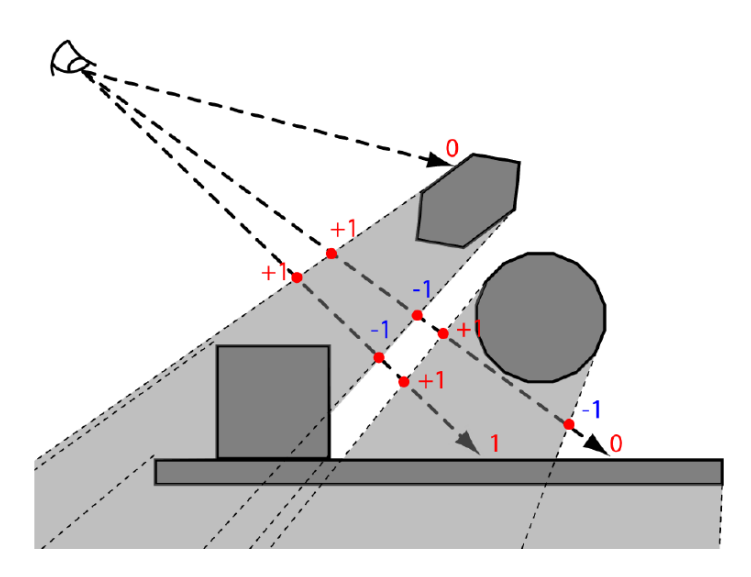

J.Sochor, FI MU Brno

#### **Shadow Volumes algorithm**

#### Building a shadow volume

- Silhouette of each object from the light source
- Infinite quads touching
	- the light source
	- Each silhouette edge

#### Counting entering/leaving

Use the *stencil buffer* 

23

. Use the orientation of each shadow quad for the sign

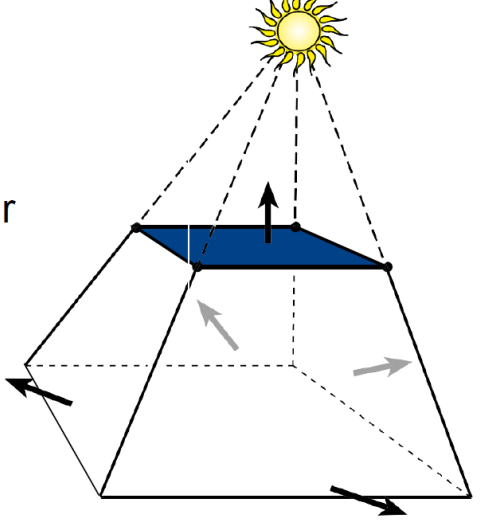

J.Sochor, FI MU Brno

#### Stencil Buffer Algorithm

- Initialize stencil buffer to 0  $\mathbf 1$
- $2.$ Draw scene with ambient light only
- 3. Turn off frame buffer & z-buffer updates
- First passs: draw FRONT-facing shadow volume polygons, 4.  $\div$  1 to stencil buffer if z-pass
- Second pass: draw BACK facing shadow volume 5. polygons, - 1 to stencil buffer if z-pass
	-
- 6. Turn on frame buffer updates

24

Turn on lighting and redraw pixels with counter =  $0$ 7.

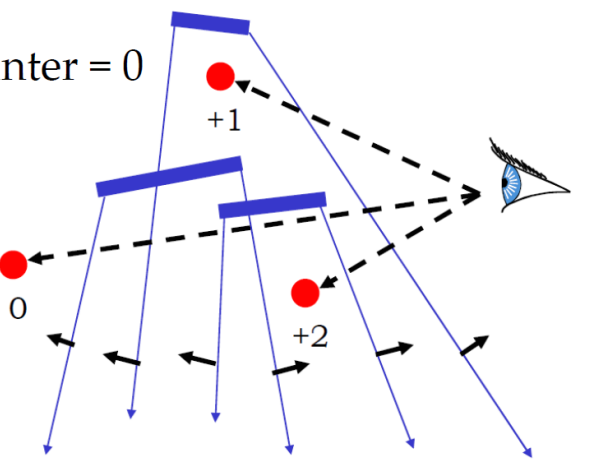

J.Sochor, FI MU Brno

#### Z-pass by example: how the stencil buffer is used

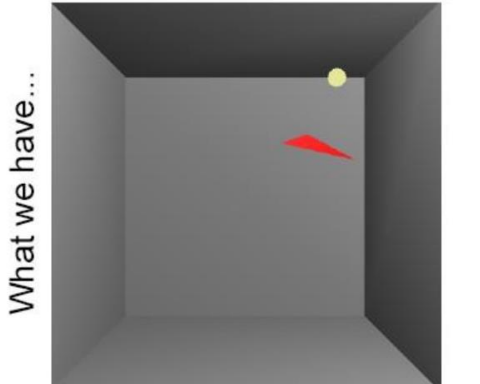

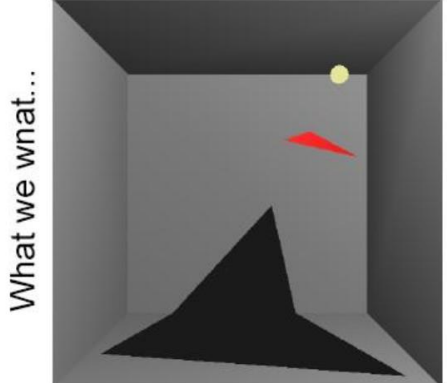

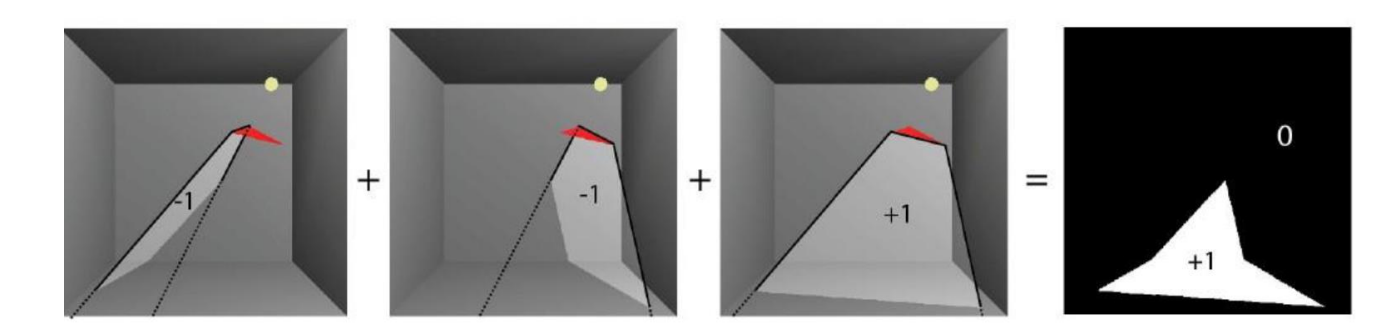

© 2006 Tomas Akenine-Möller

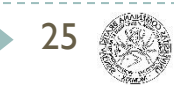

#### Shadow volume pros & cons

- hard shadows
	- modifications for soft shadows necessary
- ▶ GPU implementation using stencil buffer
- $\blacktriangleright$  high complexity for high-polygon models
- what if camera is inside the shadow volume?
- shadow volumes expensive on CPU
	- h now vertex shaders

### Shadows vs. light types

- ▶ Directional (parallel) light
	- easy shadow maps and shadow volumes
- ▶ Spot light
	- shadow map by perspective transformation
	- easy shadow volume
- ▶ Omni-directional light
	- shadow map hard
	- easy shadow volume (same as spotlight)
- ▶ Area light
	- ▶ approximate by multiple lights

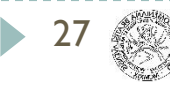

#### How the lectures should look like #2

- Ask questions, please!!!
- Be communicative

28

- More active you are, the better for you!

#### Summary

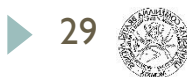

- ▶ Local, world (global), camera coordinates
- **Transformations (in 2D & 3D)**
- **Matrix operations** 
	- **translate, rotate, scale**
	- **P** projections (orthogonal, perspective)
- **Diect representation** 
	- **boundary, volume, polygonal** parametric, implicit, F-rep

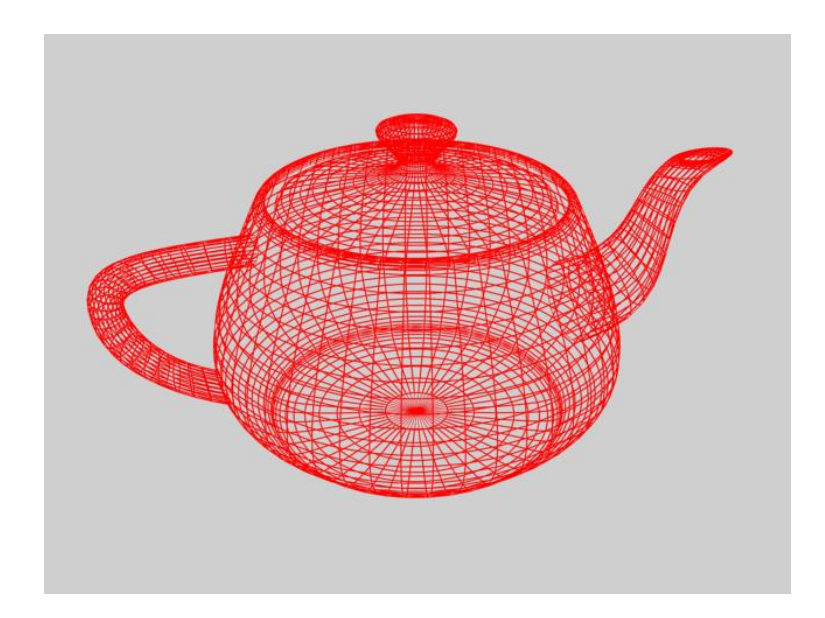

- **Line and polygon rasterization**
- **Linear interpolation**
- Antialiasing

- **Frustrum visible volume**
- ▶ Back-face culling
- Painter's algorithm
- ▶ Z-Buffer

31

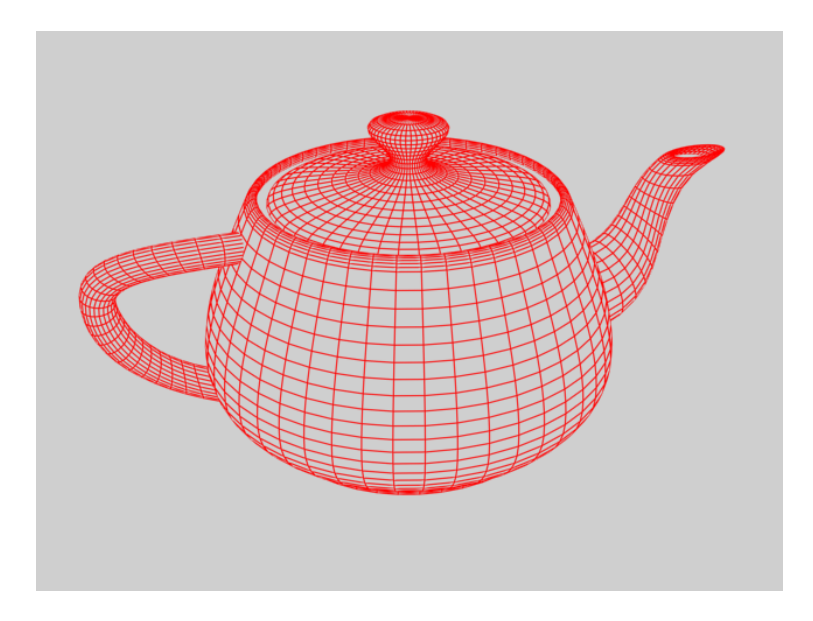

- **Texture coordinates, texture mapping**
- ▶ Texture filtering
	- Bilinear interpolation
	- Nearest neighbor

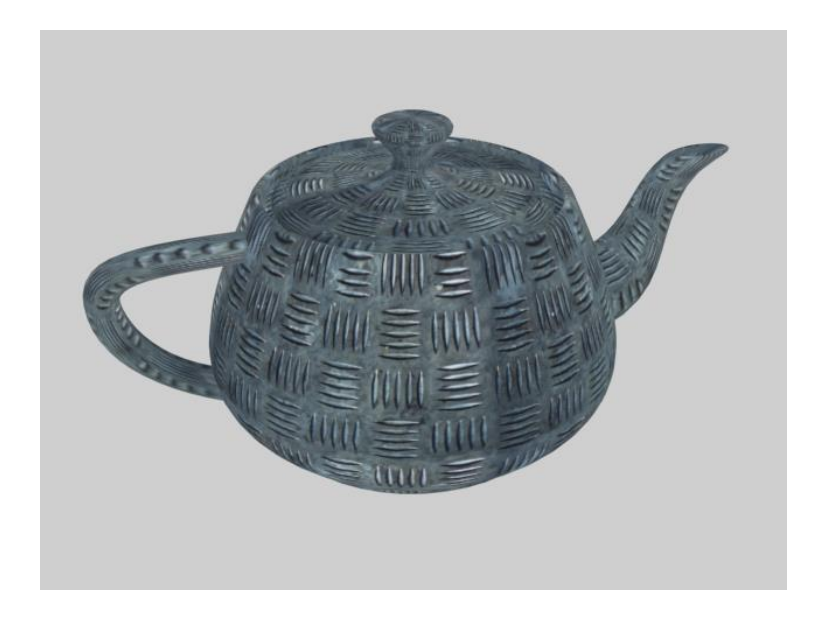

- **Light types**
- **Lighting models** and illumination techniques
	- **lacal**, global
	- $\triangleright$  empiric, physical
- Shading models

33

- ▶ flat, Gouraud, Phong
- Raytracing, radiosity

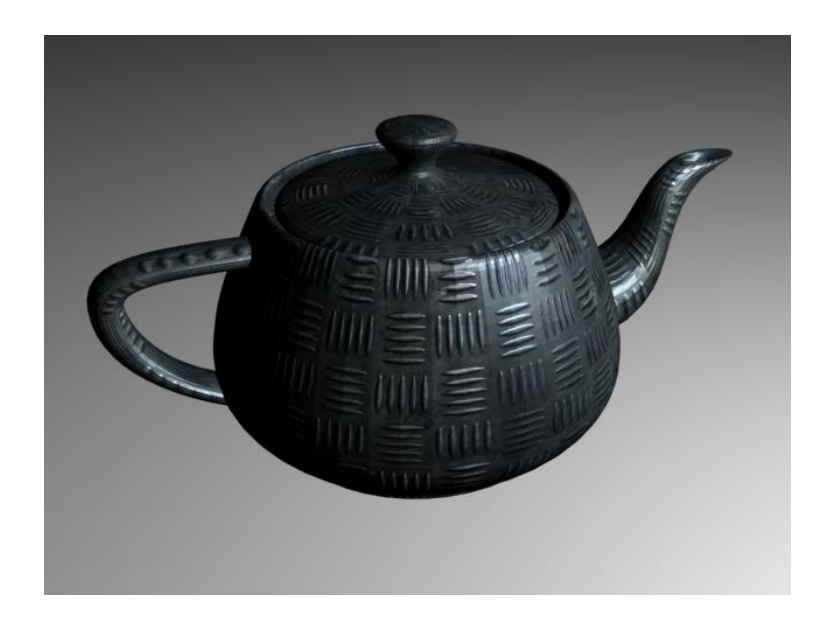

- **Shadow generation** in global illumination
- **Shadow generation** in local models
- ▶ Stencil shadows (shadow volume)
- Shadow maps
- Soft shadows

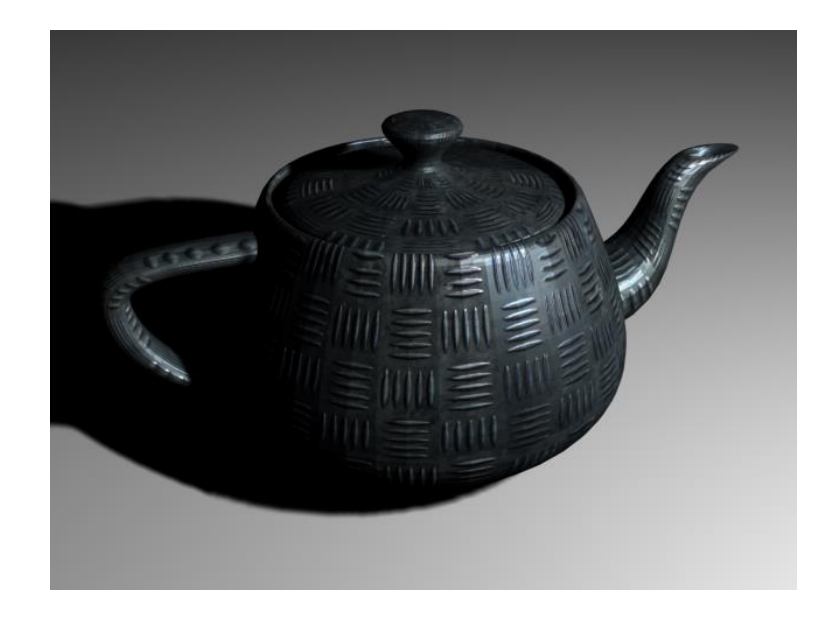

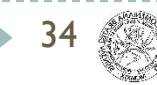

#### Next Lecture

#### **Animations**

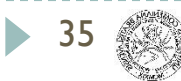

#### Acknowledgements

 Thanks to all the people, whose work is shown here and whose slides were used as a material for creation of these slides:

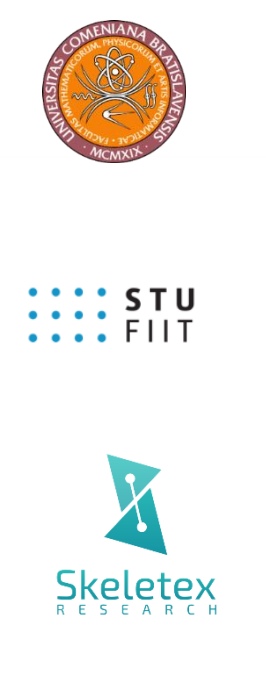

Matej Novotný, GSVM lectures at FMFI UK

Peter Drahoš, PPGSO lectures at FIIT STU

Output of all the publications and great team work

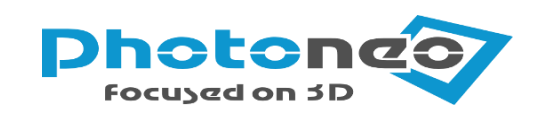

Very best data from 3D cameras

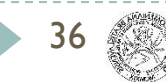

#### Questions ?!

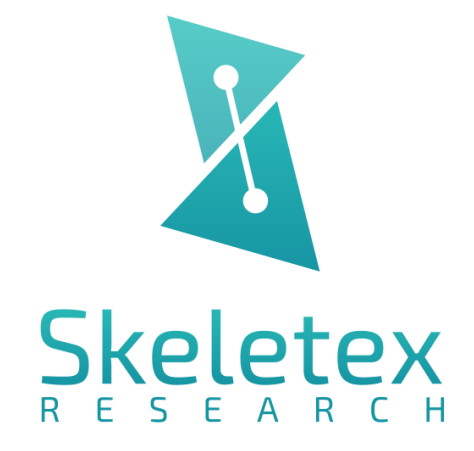

www.skeletex.xyz

madaras@skeletex.xyz

martin.madaras@fmph.uniba.sk

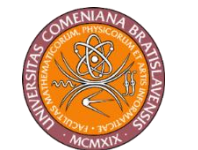

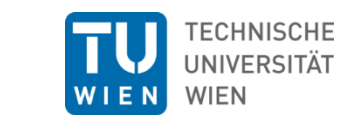

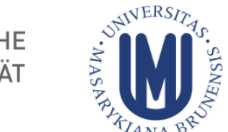

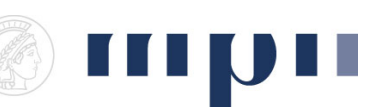

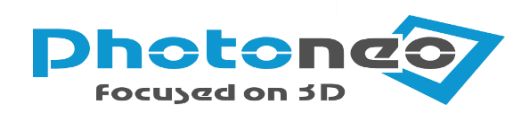

 $\frac{1}{2}$ : STU

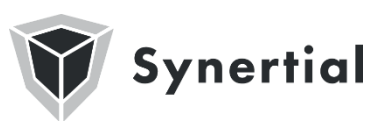

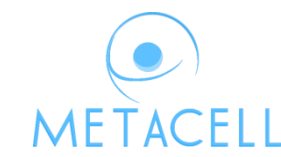

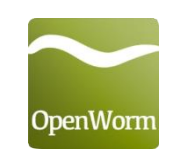

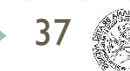